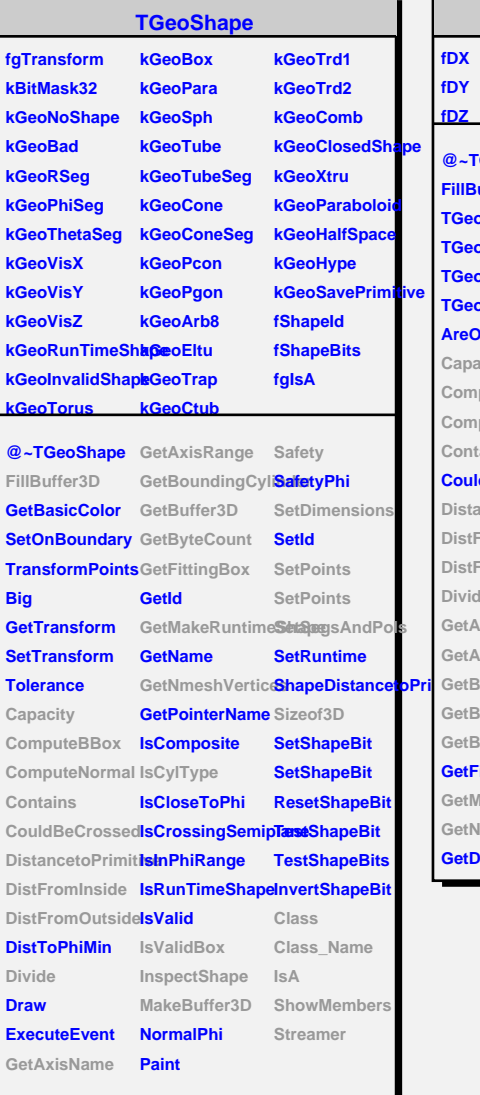

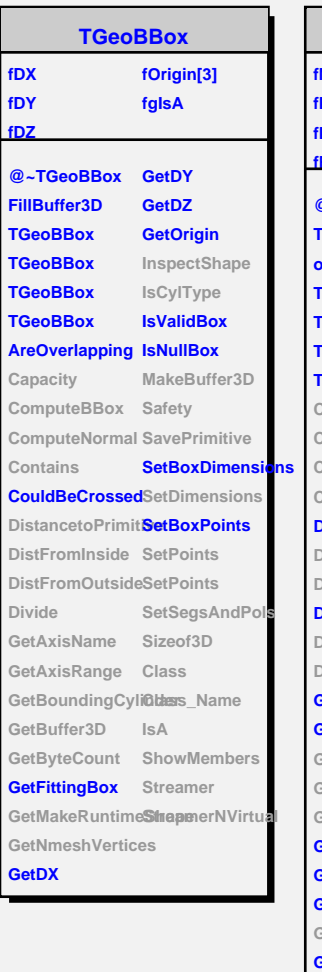

**FillBuffer3D TGeoBBox TGeoBBox**

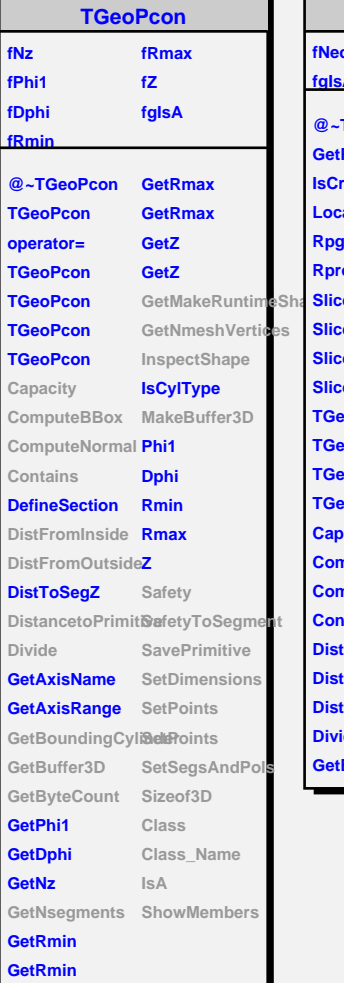

L,

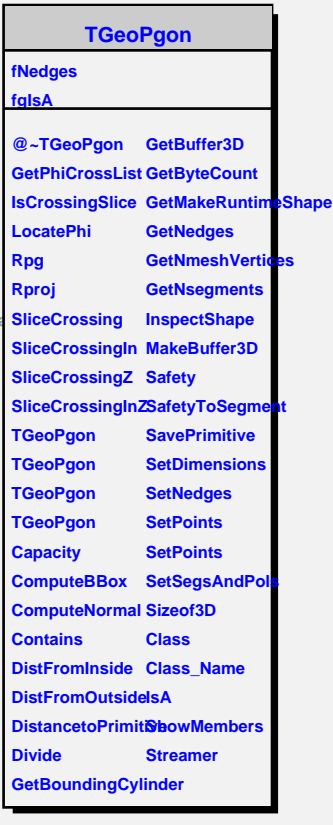